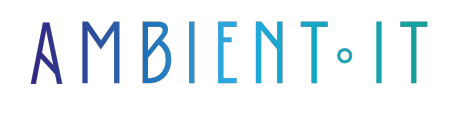

Mis à jour le 24/06/2024

[S'inscrire](https://www.ambient-it.net/formation/influxdb/)

# Formation InfluxDB

3 jours (21 heures)

### Présentation

Cette formation InfluxDB vous permettra de maîtriser l'installation, la configuration et l'utilisation d'InfluxDB pour la surveillance des métriques et des événements en temps réel.

Vous apprendrez également à utiliser les outils de visualisation et d'analyse intégrés, tels que Chronograf et Grafana, pour obtenir des insights détaillés sur vos données.

Grâce à cette formation, votre équipe pourra améliorer la gestion des données temporelles, optimiser les performances des applications, et mettre en place des alertes et des tableaux de bord personnalisés pour une supervision efficace.

[InfluxDB](https://www.influxdata.com/) offre une solution flexible et évolutive qui s'adapte aussi bien aux infrastructures traditionnelles qu'aux environnements cloud modernes, facilitant ainsi l'analyse et la visualisation des données en temps réel.

À la suite de cette formation, vous serez en mesure d'installer, configurer et administrer InfluxDB, ainsi que de comprendre son architecture. Comme toutes nos formations, celle-ci vous présentera la dernière version stable en date et ses nouveautés[, InfluxDB Version 2](https://www.influxdata.com/downloads/).

## **Objectifs**

- Comprendre les concepts de la gestion des séries temporelles et des métriques
- Maîtriser l'écosystème InfluxDB
- Surveiller, optimiser et faire évoluer les applications sur site et dans le cloud

## Public visé

● Administrateurs système

- DevOps
- Ingénieurs d'infrastructure
- Responsable d'application
- Incident managers
- Développeurs

## Pré-requis

- Compréhension des concepts généraux de l'informatique et du monitoring
- Disposer d'un compte InfluxDB Cloud

## PROGRAMME DE NOTRE FORMATION INFLUXDB

### INTRODUCTION À INFLUXDB

- Présentation des bases de données temporelles (TSDB) et de leurs applications
- Différences entre InfluxDB et autres types de bases de données (relationnelles et NoSQL)
- Vue d'ensemble de l'architecture et des composants principaux d'InfluxDB
- Avantages de l'utilisation d'InfluxDB pour la surveillance et les métriques temps réel

#### INSTALLATION ET CONFIGURATION D'INFLUXDB

- Instructions détaillées pour installer InfluxDB sur divers environnements (on-premise, cloud)
- Configuration initiale et optimisation des paramètres de performance
- Sécurisation de votre installation InfluxDB (HTTPS, authentification)
- Mise en place de buckets et de politiques de rétention

#### GESTION DES DONNÉES

- Création et gestion des bases de données, mesures, tags, champs et séries
- Importance et gestion des politiques de rétention de données
- Techniques d'importation et d'exportation de données
- Utilisation de requêtes pour l'extraction et l'analyse des données

### ADMINISTRATION AVANCÉE

- Surveillance et optimisation des performances de la base de données
- Gestion des index pour améliorer les performances des requêtes
- Stratégies de sauvegarde et de restauration
- Configuration avancée des accès et de la sécurité des données

#### INTERFAÇAGE AVEC GRAFANA

- Présentation de Grafana et de son intégration avec InfluxDB
- Configuration et personnalisation des dashboards Grafana
- Définition et gestion des alertes dans Grafana
- Bonnes pratiques pour la visualisation des données temporelles

#### AUTOMATISATION ET UTILISATION DE L'API

- Présentation de l'API d'InfluxDB et de ses principaux endpoints
- Automatisation des tâches courantes via l'API
- Intégration d'InfluxDB avec d'autres systèmes et outils
- Exemples pratiques de scripts d'automatisation

### SCALABILITÉ ET PERFORMANCE

- Techniques pour assurer la scalabilité d'InfluxDB en fonction de la charge
- Meilleures pratiques pour maintenir une haute disponibilité et performance
- Gestion des environnements à large échelle

#### INFLUXDB CLOUD

- Avantages et particularités de la version cloud d'InfluxDB
- Différences entre les offres cloud et on-premise
- Conseils pour choisir entre les solutions cloud et on-premise en fonction des besoins

#### CAS PRATIQUES ET ATELIERS

- Mise en place d'un système de surveillance en temps réel avec InfluxDB et Grafana
- Analyse de séries temporelles issues de capteurs IoT
- Optimisation d'une instance InfluxDB pour des performances maximales
- Simulation d'une montée en charge et gestion des incidents

### Sociétés concernées

Cette formation s'adresse à la fois aux particuliers ainsi qu'aux entreprises, petites ou grandes, souhaitant former ses équipes à une nouvelle technologie informatique avancée ou bien à acquérir des connaissances métiers spécifiques ou des méthodes modernes.

### Positionnement à l'entrée en formation

Le positionnement à l'entrée en formation respecte les critères qualité Qualiopi. Dès son inscription définitive, l'apprenant reçoit un questionnaire d'auto-évaluation nous permettant d'apprécier son niveau estimé sur différents types de technologies, ses attentes et objectifs personnels quant à la formation à venir, dans les limites imposées par le format sélectionné. Ce questionnaire nous permet également d'anticiper certaines difficultés de connexion ou de sécurité interne en entreprise (intraentreprise ou classe virtuelle) qui pourraient être

problématiques pour le suivi et le bon déroulement de la session de formation.

### Méthodes pédagogiques

Stage Pratique : 60% Pratique, 40% Théorie. Support de la formation distribué au format numérique à tous les participants.

## **Organisation**

Le cours alterne les apports théoriques du formateur soutenus par des exemples et des séances de réflexions, et de travail en groupe.

## Validation

À la fin de la session, un questionnaire à choix multiples permet de vérifier l'acquisition correcte des compétences.

## Sanction

Une attestation sera remise à chaque stagiaire qui aura suivi la totalité de la formation.